### **Manuel pour l'administration de Luxturna® (voretigene neparvovec)**

**destiné au chirurgien spécialiste de la rétine (expérimenté en chirurgie rétino-vitréenne)**

#### **IMPORTANT**

Merci de lire attentivement ce document ainsi que le Résumé des Caractéristiques du Produit (RCP) et la notice d'information patient avant de prescrire ou d'administrer Luxturna® (voretigene neparvovec). Il est également important de remettre au patient les documents qui leur sont destinés (la notice d'information patient et la carte patient).

L'objectif de ce manuel est d'apporter aux chirurgiens spécialistes de la rétine expérimentés en chirurgie rétino-vitréenne, des informations sur l'administration de Luxturna® (voretigene neparvovec), conformément au RCP approuvé en France.

Si vous avez des questions sur la procédure d'administration et le matériel utilisé pour l'administration de Luxturna® (voretigene neparvovec), veuillez contacter Novartis Pharma S.A.S.

Luxturna® (voretigene neparvovec) est indiqué pour le traitement des patients adultes et des enfants présentant une perte visuelle due à une dystrophie rétinienne héréditaire résultant de mutations bi-alléliques confirmées du gène RPE65 et possédant suffisamment de cellules rétiniennes viables.

Le traitement doit être initié et administré par un chirurgien spécialiste de la rétine expérimenté en chirurgie rétino-vitréenne.

Les documents de réduction du risque sont téléchargeables sur le site de l'ANSM (http://ansm.sante.fr).

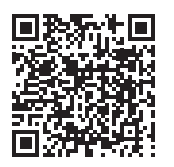

médicaments d'octobre 2014 et au Référentiel de Certification en vigueur. Vous avez la possibilité de faire connaître votre appréciation sur la qualité scientifique, l'objectivité et la conformité aux lois et règlements de l'activité d'information promotionnelle des délégués Novartis à

du Produit sur la base de données publique du médicament en flashant ce QR Code ou directement sur le site internet : http://base-donnees-publique.medicaments.gouv.fr

Le Résumé des Caractéristiques du Produit (RCP) est disponible sur la base de données publique des médicaments. Vous pouvez accéder à ce site en scannant le QR code ci-contre.

Ce document est diffusé sous l'autorité de l'ANSM. Version 2-AMM – Mars 2021 (

UNOVARTIS | Reimagining Medicine

Informer le patient qu'il doit signaler sans délai tout symptôme évocateur d'endophtalmie ou de la survenue d'autres complications oculaires (rougeur de l'œil, douleur oculaire, photophobie, vision trouble).

Ce médicament fait l'objet d'une surveillance supplémentaire qui permettra l'identification rapide de nouvelles informations relatives à la sécurité.

Il est important avant l'intervention de remettre au patient (ou à son représentant légal ou à la personne de confiance qu'il a désignée) :

- la notice d'information,
- la carte patient (et une liste des numéros de téléphone à appeler en cas d'urgence : le patient doit pouvoir contacter par téléphone le chirurgien ou un autre ophtalmologiste impliqué dans sa prise en charge, après l'intervention en cas de signes ou symptômes évoquant la survenue de complications oculaires).

- de lui expliquer les modalités de prise de l'immunomodulateur, avant, pendant et après l'intervention.

# **Sommaire**

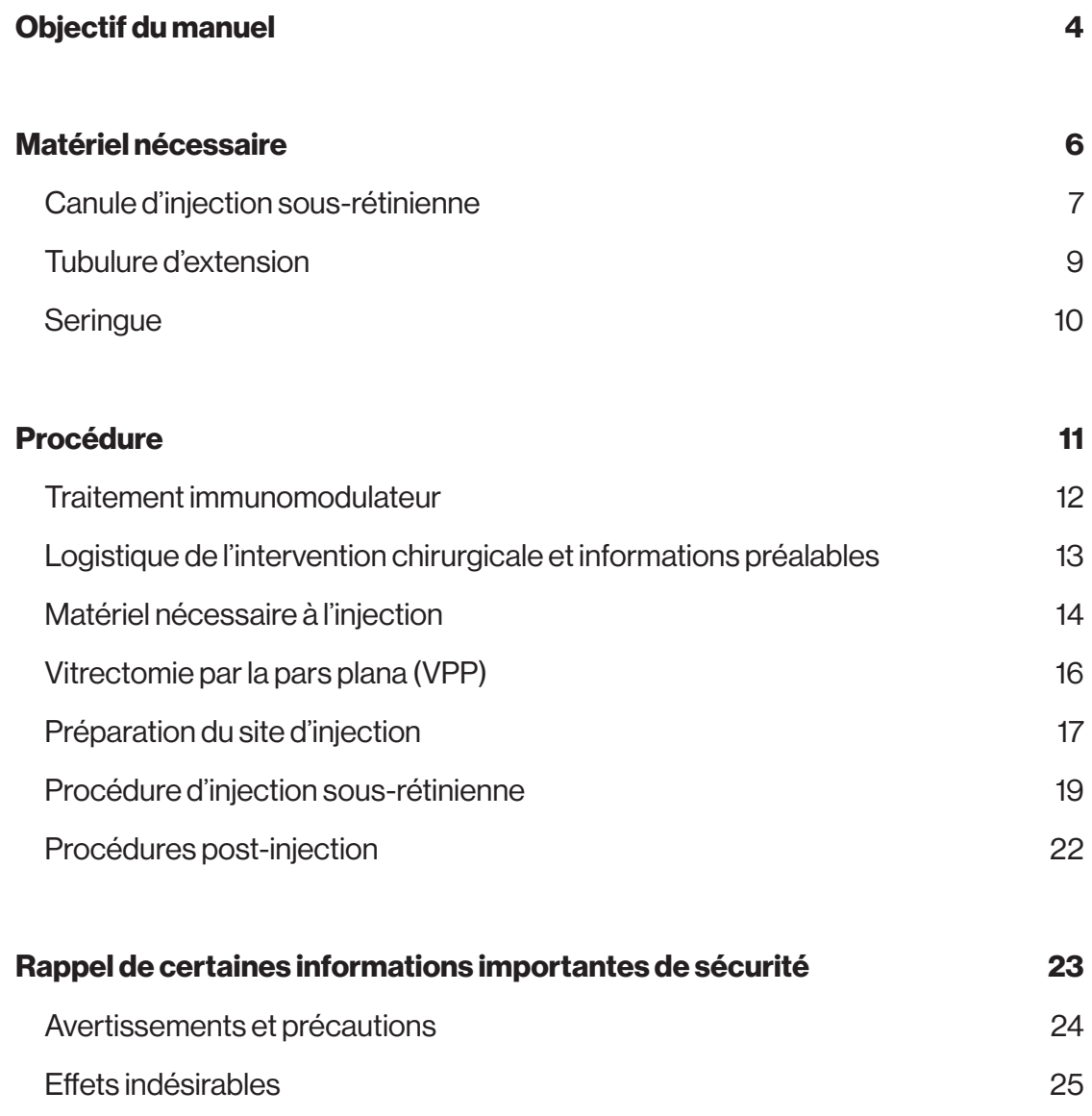

# **Objectif** du manuel

Ce manuel décrit le matériel et le geste opératoire pour la réalisation d'une injection sousrétinienne de Luxturna® (voretigene neparvovec).

L'administration de Luxturna® (voretigene neparvovec) ne doit être effectuée que par des chirurgiens expérimentés dans la réalisation des interventions chirurgicales intraoculaires (notamment en chirurgie rétino-vitréenne), et ayant suivi le programme de formation chirurgicale sur les procédures d'injection sous-rétiniennes de Luxturna® (voretigene neparvovec).

Les modalités de préparation par le pharmacien de la dose de Luxturna® (voretigene neparvovec) sont décrites dans un document dédié [Cf. Manuel pour la préparation de la dose de Luxturna® (voretigene neparvovec) destiné à la pharmacie].

Luxturna® (voretigene neparvovec) est administré par injection sous-rétinienne à l'aide d'une canule d'injection sous-rétinienne disponible dans le commerce. **Il ne doit pas être administré par injection intravitréenne.**

L'injection sous-rétinienne dans chaque œil est effectuée après une vitrectomie standard par la Pars Plana (VPP) qui n'est pas décrite dans ce manuel. Luxturna® (voretigene neparvovec) ne doit être administré que par injection sous-rétinienne.

# **Matériel** nécessaire

L'établissement de santé dans lequel aura lieu l'administration de Luxturna® (voretigene neparvovec) doit disposer d'un équipement et du matériel standard utilisé dans les interventions chirurgicales rétino-vitréennes, dans la salle d'opération le jour de l'administration. Tout le matériel nécessaire à une VPP standard doit être également disponible. Outre ce matériel standard, l'établissement de santé doit détenir le matériel suivant :

- Canules d'injection sous-rétinienne (avec une micro-extrémité en polyamide de diamètre intérieur de 41 G) (deux canules par intervention)
- Tube d'extension (constitué de chlorure de polyvinyle d'une longueur maximale de 6 pouces [15,2 cm] et d'un diamètre intérieur ne dépassant pas 1,4 mm)
- Deux seringues stériles contenant le voretigene neparvovec dilué (une première seringue et une seconde seringue de secours préparées par la pharmacie)

Note : Il est important de respecter strictement le type de matériel précisé pour garantir la sécurité de l'administration.

## Canule d'injection sous-rétinienne

Le Tableau 1 fournit la liste des canules d'injection sous-rétiniennes dont la biocompatibilité a été testée et qui peuvent être utilisées avec Luxturna® (voretigene neparvovec). Toutes ces canules sont disponibles dans le commerce à la date de rédaction de ce manuel.

La Figure 1 présente un exemple de canule d'injection sous-rétinienne.

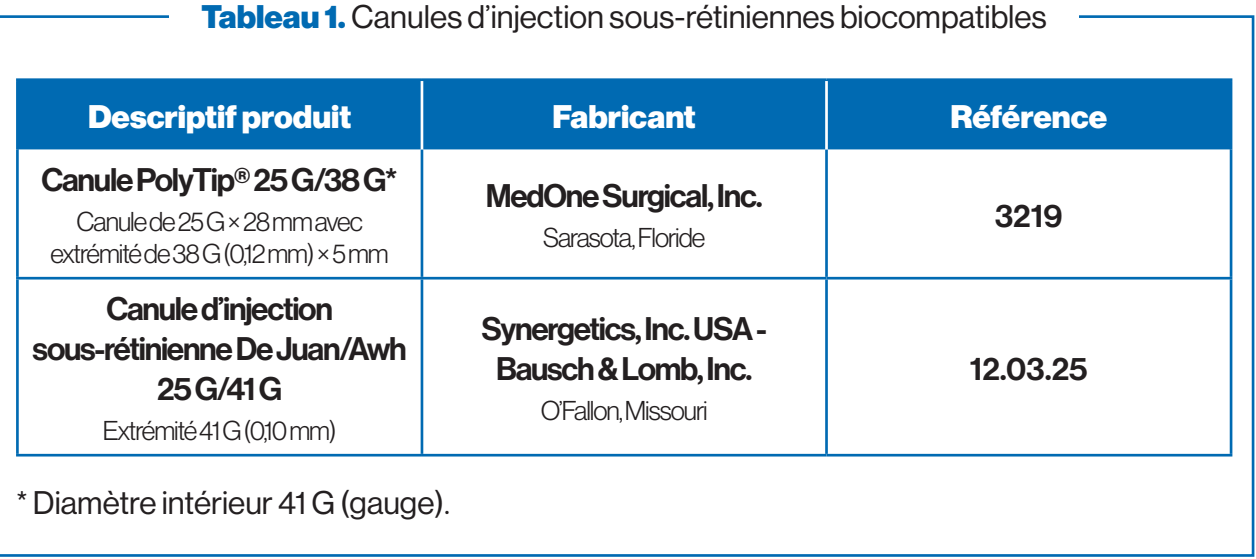

Une deuxième canule d'injection sous-rétinienne (canule de réserve) doit toujours être disponible lors de chaque administration de Luxturna® (voretigene neparvovec).

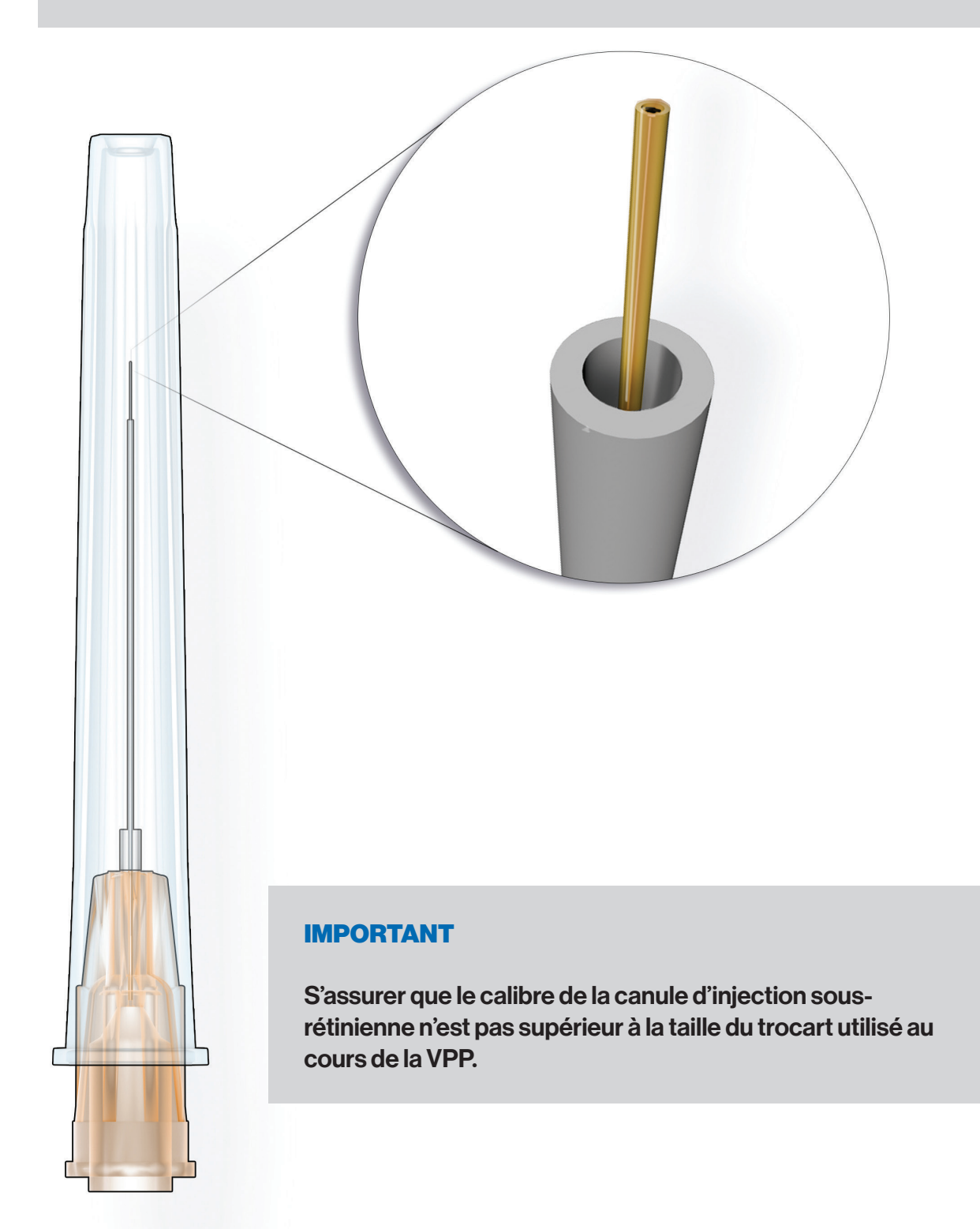

Figure 1. Exemple de canule d'injection sous-rétinienne (modèle présenté : canule PolyTip® 25 G/38 G de MedOne Surgical, Inc., Sarasota Floride ; référence 3219) Image copyrights Spark Therapeutics.

# Tubulure d'extension

Le Tableau 2 fournit la liste des tubulures d'extension dont la biocompatibilité a été testée et qui peuvent être utilisées avec Luxturna® (voretigene neparvovec). Toutes les tubulures d'extension figurant sur la liste sont disponibles dans le commerce à la date de rédaction de ce manuel.

La Figure 2 présente un exemple de tubulure d'extension.

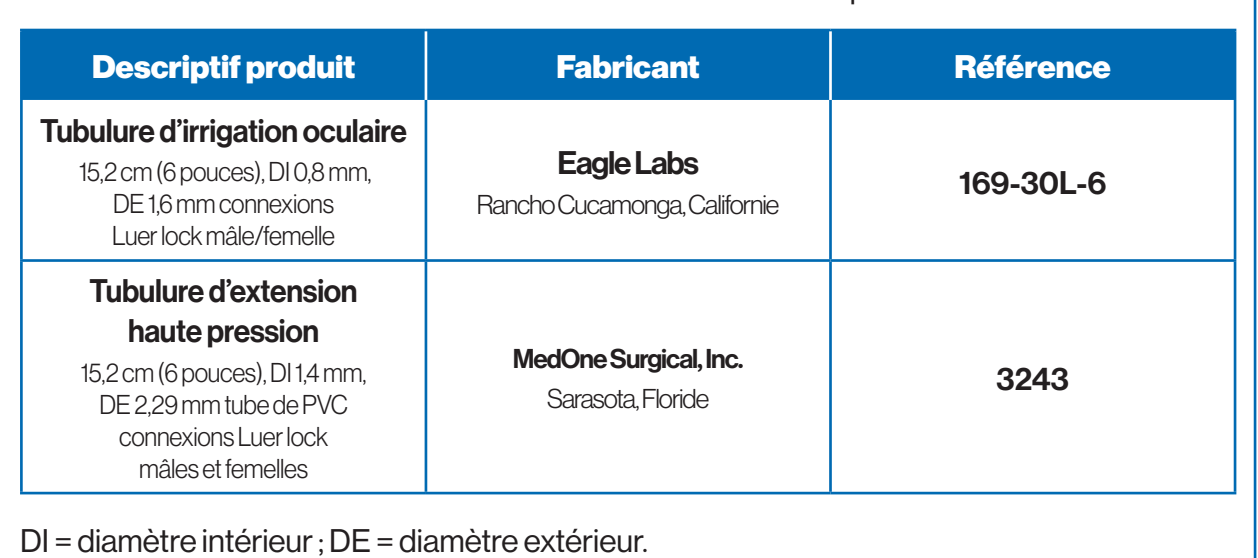

#### Tableau 2. Tubulures d'extension biocompatibles

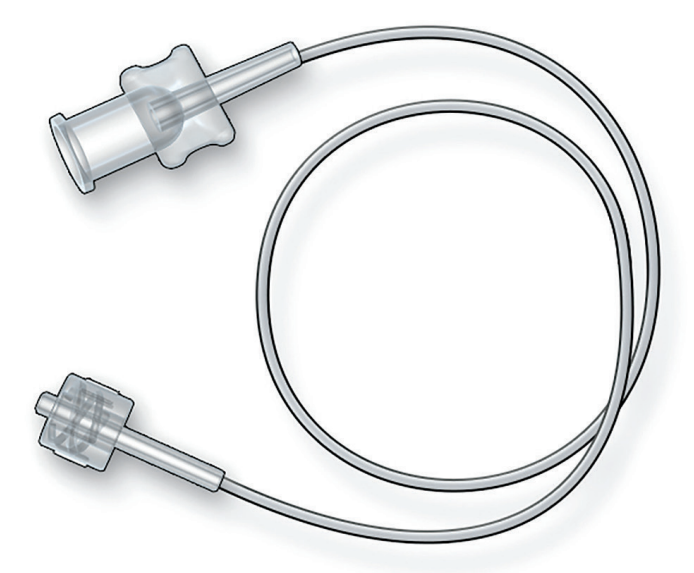

#### IMPORTANT

Utiliser l'une des tubulures d'extension recommandées. Pour éviter un volume d'amorçage excessif, ne pas utiliser une tubulure de longueur supérieure à 6 pouces (15,2 cm) ou de DI supérieur à 1,4 mm.

Figure 2. Exemple de tubulure d'extension (modèle présenté : tubulure d'irrigation oculaire de Eagle Labs, Rancho Cucamonga, Californie ; référence 169-30L-6) Image copyrights Spark Therapeutics.

### **Seringue**

#### IMPORTANT

- La pharmacie préparera deux seringues de Luxturna® (voretigene neparvovec).
- La première seringue sera utilisée pour administrer le produit, et la seconde servira de seringue de secours.
- Chaque seringue de 1 mL contiendra 0,8 mL de Luxturna® (voretigene neparvovec).
- Maintenir les deux seringues de Luxturna® (voretigene neparvovec) à température ambiante jusqu'à son administration.
- Après préparation dans les conditions aseptiques, la solution doit être utilisée immédiatement. Si elle n'est pas utilisée immédiatement, le temps de stockage ne doit pas dépasser 4 heures à température ambiante (moins de 25°C) à partir du moment où le produit est décongelé.
- La stabilité physico-chimique du Luxturna® (voretigene neparvovec) ayant été démontrée pendant 4 heures à 25°C, il faut donc commencer la procédure d'administration dans les 4 heures suivant la décongélation de Luxturna® (voretigene neparvovec) par la pharmacie.
- Après l'administration, tout le matériel (y compris la seringue de secours) sera éliminé dans un récipient pour déchets biologiques.
- Se référer aux recommandations locales de biosécurité en vigueur pour la manipulation et l'élimination du produit.

Le Tableau 3 précise les références de la seringue disponible dans le commerce dont la biocompatibilité a été testée et qui peut être utilisée avec Luxturna® (voretigene neparvovec). Cette seringue est disponible dans le commerce à la date de rédaction de ce manuel.

La Figure 3 présente un schéma de la seringue.

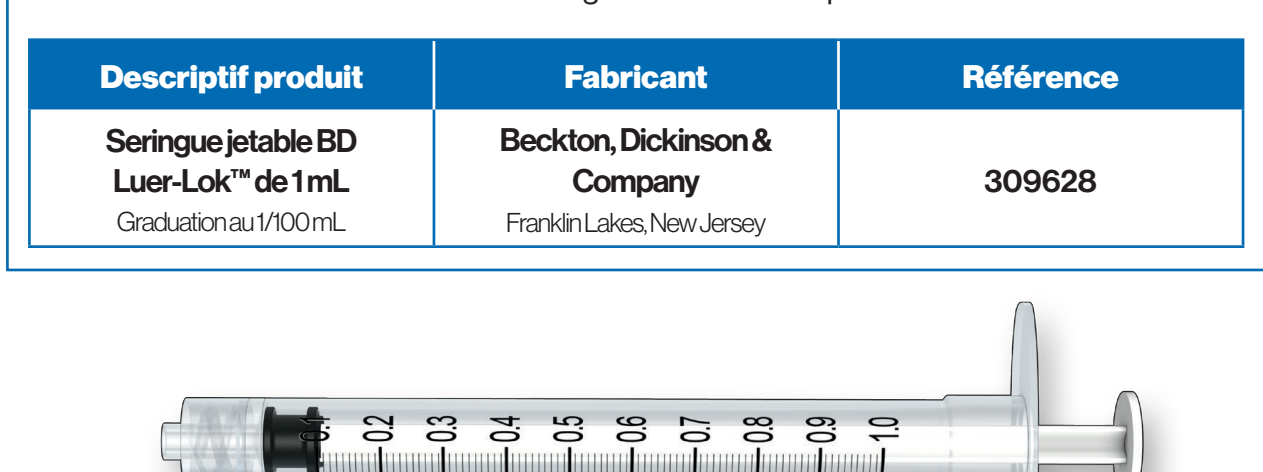

#### Tableau 3. Seringue stérile biocompatible

Figure 3. Schéma de seringue (modèle présenté : Seringue jetable BD Luer-Lok™ de 1 mL, Franklin Lakes, New Jersey ; numéro de catalogue 309628)

Image copyrights Spark Therapeutics.

# **Procédure**

## Traitement immunomodulateur

Outre les procédures préopératoires et postopératoires standards, l'injection sousrétinienne de Luxturna® (voretigene neparvovec) nécessite l'administration d'un traitement immunomodulateur à base de prednisone.

Avant la mise en œuvre du traitement immunomodulateur et avant l'administration de Luxturna® (voretigene neparvovec), les symptômes d'une maladie infectieuse active de toute nature doivent être recherchés chez le patient, et en cas d'infection, le début du traitement immunomodulateur et donc le traitement par Luxturna® (voretigene neparvovec) doivent être repoussés jusqu'à la guérison du patient.

Il est recommandé d'initier un traitement immunomodulateur en suivant le calendrier cidessous (Tableau 4), en commençant 3 jours avant l'administration de Luxturna® (voretigene neparvovec) dans le premier oeil. **L'initiation du traitement immunomodulateur pour le second œil devra suivre le même calendrier, et remplacer le traitement immunomodulateur du premier œil à la fin de celui-ci.** 

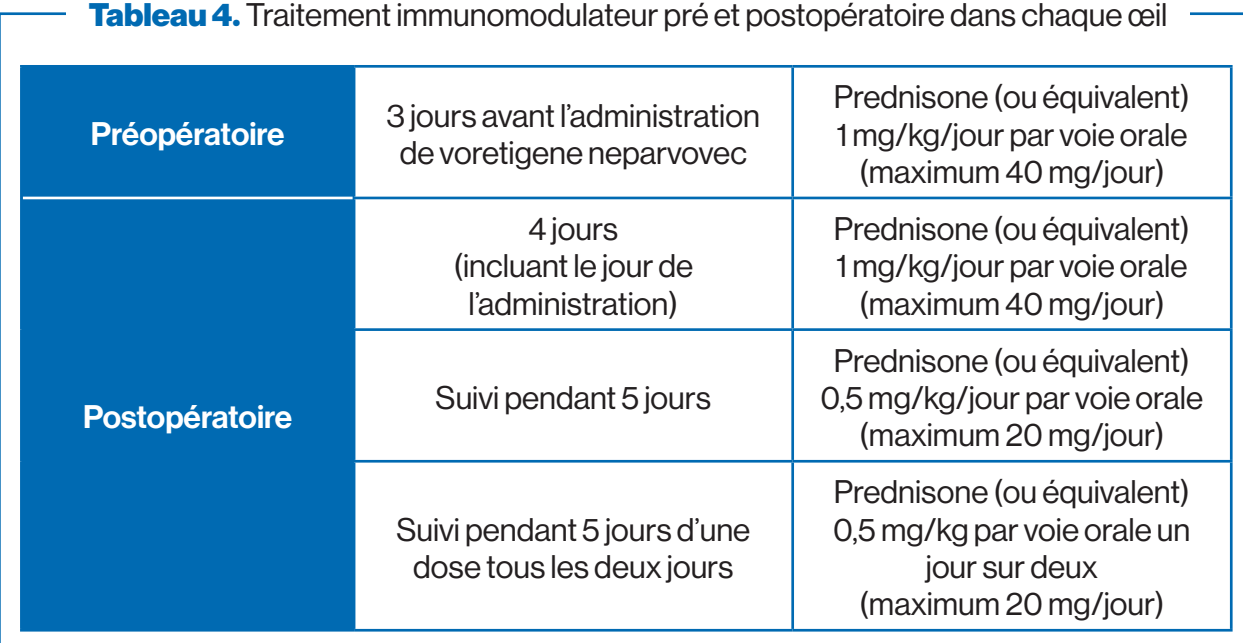

## Logistique de l'intervention chirurgicale et informations préalables

Il est nécessaire de faire confirmer la disponibilité du produit avec la pharmacie au moins trois jours avant l'intervention chirurgicale (c'est à dire au moins avant le début du traitement immunomodulateur).

Une anesthésie adéquate doit être administrée au patient. **L'anesthésie est administrée uniquement quand le produit préparé est livré au bloc opératoire.** 

Deux seringues (une première seringue pour l'administration et une deuxième seringue de secours) doivent être préparées par la pharmacie.

Luxturna® (voretigene neparvovec) doit être administré au bloc opératoire dans des conditions d'asepsie contrôlées.

La pupille de l'œil devant recevoir l'injection doit être dilatée, et une prise en charge du risque infectieux doit être définie en concertation avec le référent en infectiologie avant la chirurgie, conformément à la pratique médicale standard.

La pression intraoculaire doit être contrôlée avant et après l'administration du produit, et prise en charge de manière appropriée.

Il est important d'utiliser le matériel décrit précédemment dans ce manuel afin de garantir la sécurité de l'administration de Luxturna® (voretigene neparvovec). L'inspection et la préparation du matériel sont décrits dans les rubriques suivantes.

### **Précautions particulières** d'élimination et de manipulation

- Porter un équipement de protection individuelle (c'est-à-dire une tenue de bloc opératoire, des lunettes de sécurité et des gants) pendant la préparation ou l'administration du voretigene neparvovec.
- Éviter une exposition accidentelle au voretigene neparvovec, notamment un contact avec la peau, les yeux et les muqueuses. Recouvrir toute plaie exposée avant la manipulation.
- Traiter toutes les éclaboussures de voretigene neparvovec avec un agent virucide, notamment l'hypochlorite de sodium à 1 %, et sécher en utilisant des matériaux absorbants.
- Éliminer tout le matériel susceptible d'être entré en contact avec voretigene neparvovec (par exemple, flacon, seringue, aiguille, tampon de coton, gants, masques ou pansements) conformément aux recommandations locales relatives à la sécurité biologique.

### **Exposition accidentelle**

- En cas d'exposition professionnelle accidentelle (par exemple, projection dans les yeux ou sur les muqueuses), rincer à l'eau claire pendant au moins 5 minutes.
- En cas d'exposition sur une lésion cutanée ou de blessure par piqûre d'aiguille, nettoyer soigneusement la zone affectée au savon et à l'eau et/ou avec un désinfectant.

Ce médicament contient des organismes génétiquement modifiés. Tout médicament non utilisé doit être éliminé conformément aux recommandations locales pour la sécurité biologique.

## Matériel nécessaire à l'injection

### **Inspection du matériel**

- **1** Dans le bloc opératoire et avant utilisation, le chirurgien doit inspecter le conditionnement de la canule d'injection sous-rétinienne et de la tubulure d'extension pour s'assurer que leur stérilité n'a pas été compromise, et que le contenu n'a pas été endommagé. Si l'extrémité de la canule a été déformée, une autre canule d'injection sous-rétinienne doit être utilisée.
- **2** Avant l'administration, le chirurgien doit inspecter le contenu des 2 seringues (celle d'administration et celle de secours) de Luxturna® (voretigene neparvovec). En présence de particules, d'une turbidité ou d'une coloration, ne pas utiliser le produit

#### AVERTISSEMENT

Dans l'éventualité où la canule d'injection sous-rétinienne serait endommagée ou altérée, NE PAS utiliser la canule endommagée. En revanche, inspecter la canule d'injection sous-rétinienne de réserve et, si elle n'est ni endommagée ni altérée, utiliser la canule d'injection sous-rétinienne de réserve pour la procédure.

### **Assemblage et préparation de l'appareil d'injection**

Dans la zone stérile, connecter la seringue contenant la solution diluée de Luxturna® (voretigene neparvovec) à la tubulure d'extension et à la canule d'injection sous-rétinienne (Figure 5). Injecter ensuite le produit lentement à travers le tube d'extension et la canule d'injection sous-rétinienne afin d'éliminer toutes les bulles d'air.

### **→ Préparation du matériel dans la zone stérile**

- **1** Dans la zone stérile, retirer la canule d'injection sous-rétinienne de son emballage et la placer sur le champ stérile, en laissant en place le capuchon en plastique translucide recouvrant l'extrémité de la canule.
- **2** Retirer la tubulure d'extension de son conditionnement et la placer sur le champ stérile.
- **3** Retirer les 2 seringues contenant Luxturna® (voretigene neparvovec) du sac en plastique stérile et les placer sur le champ stérile.

### **→ Assemblage des composants**

- **1** Connecter l'extrémité Luer-Lok™ mâle de la tubulure d'extension avec la canule d'injection sous-rétinienne, en laissant en place le capuchon en plastique translucide recouvrant la canule (Figure 4).
- **2** Fixer la seringue primaire contenant Luxturna® (voretigene neparvovec) à l'embase Luer-Lok™ femelle de la tubulure d'extension.

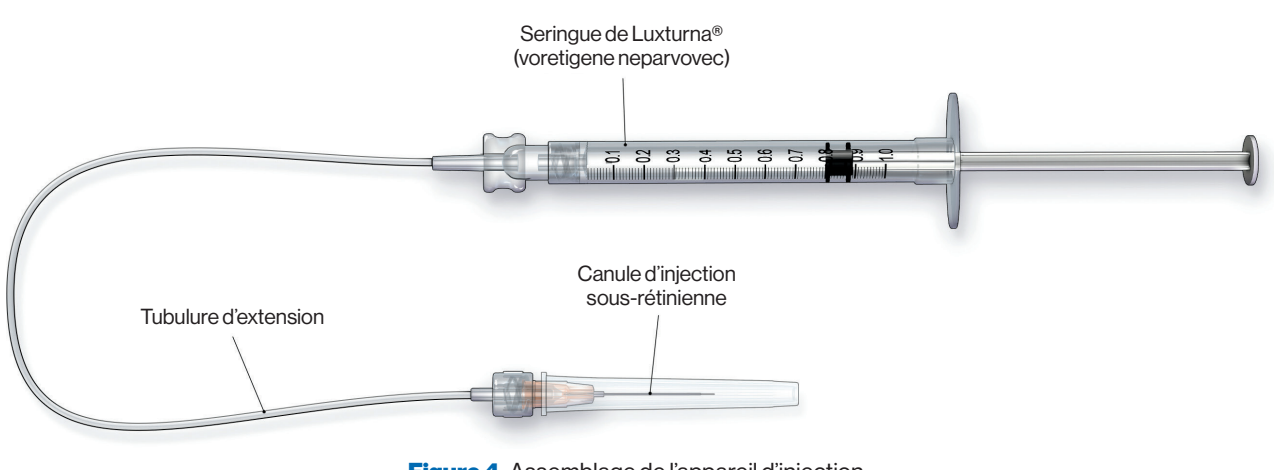

Figure 4. Assemblage de l'appareil d'injection Image copyrights Spark Therapeutics.

### **→ Remplissage de la canule d'injection sous-rétinienne dans la zone stérile sur le champ stérile**

- **1** Retirer le capuchon en plastique de l'extrémité de la canule d'injection sous-rétinienne. Éviter toute manipulation excessive de l'extrémité de la canule après le retrait du capuchon, afin de ne pas déformer ni endommager la canule.
- **2** Placer l'extrémité de la canule au-dessus d'un récipient stérile pour déchets biologiques.
- **3** Maintenir la seringue verticalement en plaçant l'embase Luer-Lok™ dirigée vers le haut, et injecter le produit lentement à travers la tubulure d'extension et la canule d'injection sous-rétinienne pour éliminer les bulles d'air. Continuer à injecter jusqu'à ce qu'il reste 0,3 mL de Luxturna® (voretigene neparvovec) dans la seringue, et que tout l'air ait été éliminé de la tubulure d'extension et de la canule d'injection sous-rétinienne. S'assurer que le médicament en excès a été expulsé de la canule dans un récipient stérile (Figure 5).
- 4 Confirmer le volume de produit disponible dans la seringue pour l'injection, en alignant l'extrémité du piston avec la marque correspondant à 0,3 mL.
- **5** Conserver la canule d'injection sous-rétinienne remplie dans un lieu stérile jusqu'au moment de l'injection sous-rétinienne.

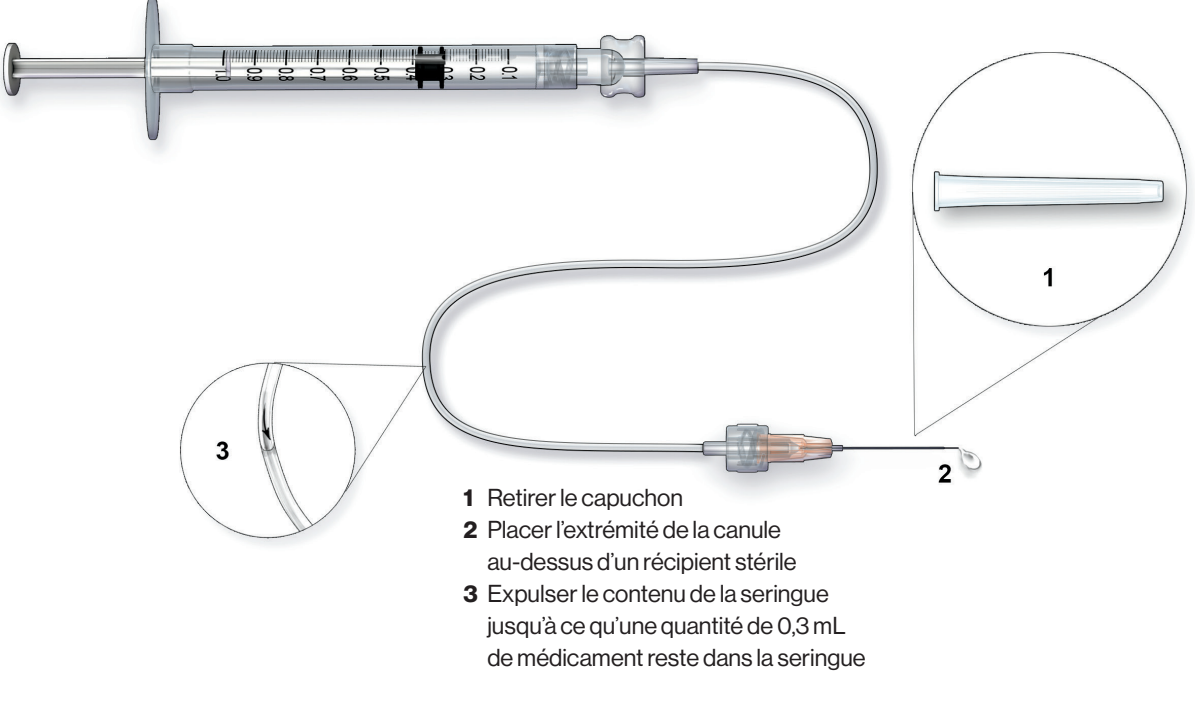

Figure 5. Remplissage de la canule d'injection sous-rétinienne Image copyrights Spark Therapeutics.

#### RAPPEL IMPORTANT

Commencer la procédure d'administration le plus rapidement possible après la préparation de la dose de Luxturna® (voretigene neparvovec) par la pharmacie et au plus tard dans les 4 heures à partir du moment où le produit est décongelé.

Attention : Après dilution dans des conditions aseptiques, la stabilité physico-chimique en cours d'utilisation a été démontrée pendant 4 heures à 25°C. Cependant, d'un point de vue microbiologique, le produit doit être utilisé immédiatement. En cas d'utilisation non immédiate, les durées et conditions de conservation en cours d'utilisation relèvent de la responsabilité de l'utilisateur.

### Vitrectomie par la pars plana (VPP)

L'administration de Luxturna® (voretigene neparvovec) nécessite la réalisation d'une Vitrectomie standard par la Pars Plana (VPP) avant l'injection sous-rétinienne. La VPP doit être effectuée en utilisant les procédures chirurgicales et médicales standards, qui ne seront pas décrites de manière détaillée dans ce manuel.

Éviter l'utilisation de trocarts valvés afin de ne pas risquer d'endommager l'extrémité de la canule d'injection sous-rétinienne et contribuer à prévenir toute augmentation de la pression intraoculaire (PIO) pendant l'injection sous-rétinienne. Si des trocarts valvés sont utilisés, envisager de retirer le capuchon de la valve du trocart avant l'insertion de la canule d'injection sous-rétinienne.

- **1** Réaliser une VPP à 3 voies conformément à la pratique standard.
- **2** La mise en place des trocarts est effectuée conformément à la pratique standard pour les chirurgies maculaires.

#### IMPORTANT

S'assurer que le corps vitré est retiré de la manière la plus complète possible, en particulier dans la zone des sites de sclérotomie supérieure. Le retrait de la base du vitré par dépression sclérale n'est pas nécessaire.

**3** Induire un décollement du vitré postérieur et s'assurer que le cortex vitréen postérieur est retiré par des procédés standards.

### Préparation du site d'injection

### **Inspection et préparation** du site d'injection

- **1** Inspecter la région maculaire et le site d'injection prévu.
- **2** En utilisant un grattoir à membrane à poussière de diamant Tano (DDMS™ ; Synergetics USA, O'Fallon, Missouri) ou un instrument similaire, s'assurer qu'aucun résidu de corps vitré ne persiste sur la macula ou au niveau du site d'injection.
- **3** Si une membrane épirétinienne (MER) visible est présente, celle-ci doit être retirée en utilisant les procédures standards avant l'injection sous-rétinienne

#### IMPORTANT

Il n'a pas été utilisé de colorant ou de triamcinolone pour faciliter la visualisation du vitré ou le retrait de la MER au cours des études cliniques sur Luxturna® (voretigene neparvovec).

### **Sélection** du site d'injection

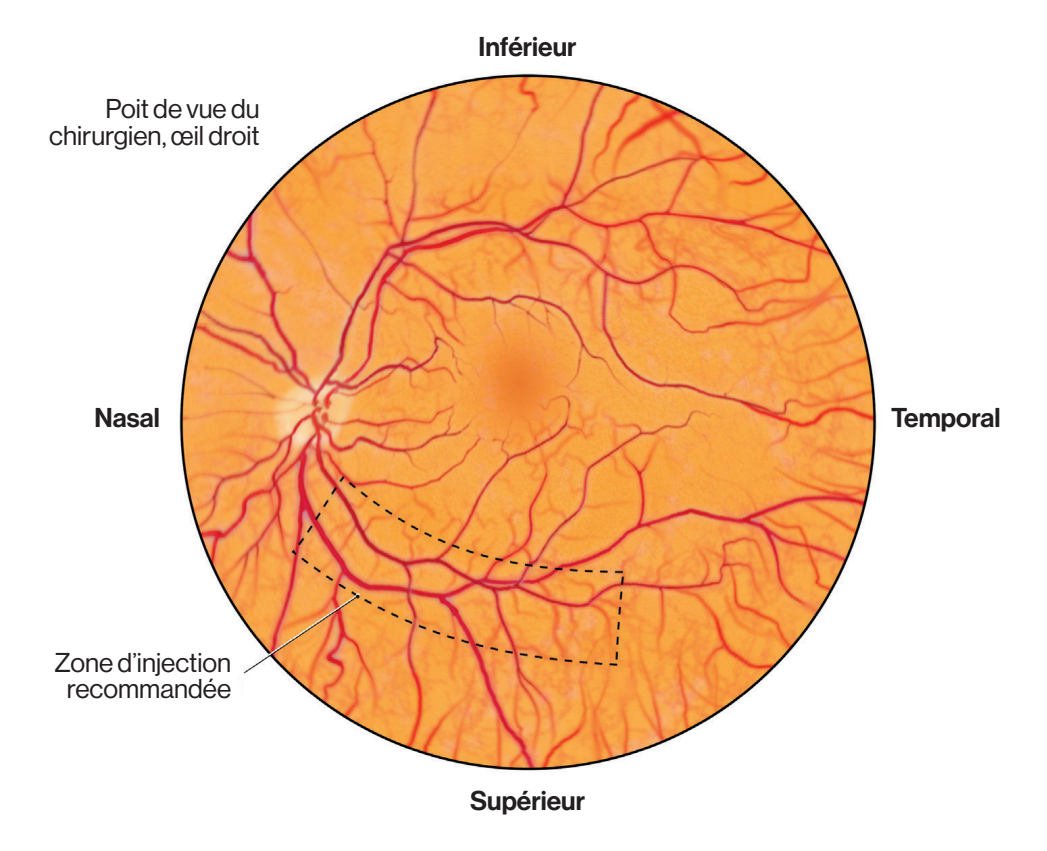

Figure 6. Région de l'injection Image copyrights Spark Therapeutics.

#### IMPORTANT

Le site d'injection doit être situé le long de l'arcade vasculaire supérieure, à au moins 2 mm de manière distale par rapport au centre de la fovéa (Figure 6).

- **1** Afin de déterminer la localisation du site d'injection sous-rétinienne, il est nécessaire de prendre en compte la pathologie et l'anatomie de la rétine du patient, ainsi que la facilité d'accès du site d'injection.
- **2** Le site d'injection ne doit pas être localisé dans des zones présentant des caractéristiques pathologiques ou anatomiques, notamment :
	- Migration de pigment intrarétinien
	- Atrophie dense
- **3** Éviter le contact direct avec le système vasculaire rétinien afin de limiter le risque de lésions des artères/artérioles rétiniennes et prévenir les complications hémorragiques.

# Procédure d'injection sous-rétinienne

Luxturna<sup>®</sup> (voretigene neparvovec) ne doit pas être administré par injection intravitréenne. Le produit est administré par injection sous-rétinienne après une vitrectomie dans chacun des yeux.

Les administrations individuelles dans chaque œil sont réalisées lors de jours distincts avec un intervalle court, mais espacées d'au moins 6 jours.

- **1** Réduire la PIO à 10 mm Hg afin de s'adapter au volume intraoculaire supplémentaire (0,3 mL) dû à l'injection de Luxturna® (voretigene neparvovec).
- **2** L'assistant doit prendre le matériel assemblé pour l'injection se trouvant sur le champ stérile et, en gardant la seringue, remettre la canule d'injection sous-rétinienne au chirurgien.
- **3** S'assurer que la canule d'injection sous-rétinienne et la seringue contenant Luxturna® sont toutes les deux correctement connectées à la tubulure d'extension.
- **4** Confirmer que l'extrémité du piston de la seringue est réglée à 0,3 mL.
- **5** Le chirurgien doit insérer l'extrémité de la canule d'injection sous-rétinienne par l'intermédiaire du trocart de vitrectomie (Figure 7).
- **6** Sous visualisation directe, placer l'extrémité de la canule d'injection sous-rétinienne en contact avec la surface de la rétine (Figure 8).

![](_page_18_Picture_9.jpeg)

Figure 7. Insertion de la canule d'injection sous-rétinienne dans le trocart de vitrectomie Image copyrights Spark Therapeutics.

![](_page_19_Figure_0.jpeg)

Figure 8. Canule d'injection sous-rétinienne approchant le site d'injection Image copyrights Spark Therapeutics.

- **7** Positionner avec soin l'extrémité de la canule d'injection sous-rétinienne de façon à déformer la rétine neurale et envelopper l'extrémité de la canule avec la rétine, en prenant soin de ne pas perforer la rétine (Figure 9).
- **8** Le chirurgien doit indiquer à l'assistant d'injecter une petite quantité de produit lentement, jusqu'à ce que le chirurgien observe une bulle sous-rétinienne initiale (Figure 10).

![](_page_19_Figure_4.jpeg)

Figure 9. Placement de la canule d'injection sous-rétinienne pour l'injection Image copyrights Spark Therapeutics.

L'assistant doit attendre la consigne orale du chirurgien avant d'appuyer sur le piston pour commencer l'injection.

L'assistant doit faire part au chirurgien de toute résistance détectée pendant qu'il pousse le piston. Une résistance peut indiquer un blocage de l'ensemble de l'appareil d'injection ou une mauvaise mise en place de l'extrémité de la canule.

![](_page_20_Figure_2.jpeg)

Figure 10. Injection sous-rétinienne et formation d'une bulle Image copyrights Spark Therapeutics.

**9** Si aucune bulle ne commence à se former :

- Interrompre l'injection et confirmer la perméabilité de la canule d'injection sous-rétinienne.
- Si la perméabilité est confirmée, rediriger l'extrémité de la canule vers un site d'injection différent dans la zone recommandée.
- Tenter l'injection sous-rétinienne de la quantité restante de médicament dans le nouveau site.

**10** Si une bulle commence à se former, continuer à injecter lentement la totalité des 0,3 mL de Luxturna® (voretigene neparvovec). L'assistant doit maintenir le piston enfoncé pendant environ 5 secondes après avoir achevé l'injection afin de s'assurer que le produit est sorti de la canule d'injection sous-rétinienne.

La forme de la bulle et la durée nécessaire pour la formation de la bulle varient en fonction des patients.

- **11** À la fin de l'administration, retirer la canule d'injection sous-rétinienne de l'œil.
	- Après l'administration, tout le matériel (y compris la seringue de secours) seront éliminés dans un récipient pour déchets biologiques

### **Procédures** post-injection

- **1** Augmenter la PIO jusqu'à 30 mm Hg.
- **2** Effectuer un examen rétinien complet en utilisant un ophtalmoscope indirect, et une indentation sclérale pour évaluer d'éventuelles anomalies rétiniennes. Traiter toutes les anomalies observées conformément à la pratique standard.
- **3** Effectuer un échange liquide-air dans la cavité du vitré afin de retirer toute quantité de Luxturna® (voretigene neparvovec) qui pourrait avoir reflué du site d'injection sousrétinienne (rétinotomie) et de réaliser un tamponnement. Éviter avec soin tout drainage de liquide à proximité de la rétinotomie créée pour l'injection sous-rétinienne.

#### IMPORTANT

Ne pas positionner l'extrémité de la canule d'aspiration à proximité immédiate du site d'injection, afin d'éviter le retrait du médicament de l'espace sous-rétinien.

- **4** Retirer tous les instruments et les trocarts de vitrectomie.
- **5** La tête doit être placée en décubitus dorsal immédiatement au cours de la période postopératoire (placer la tête à plat, le patient étant allongé sur le dos). Ensuite, lors de la sortie de l'hôpital, il doit être conseillé au patient de rester en décubitus dorsal autant que possible pendant 24 heures.

Après l'injection sous-rétinienne, il doit être demandé aux patients de signaler immédiatement tout symptôme évocateur d'une endophtalmie ou d'un décollement de la rétine afin de garantir une prise en charge de manière appropriée.

# Rappel de certaines informations importantes de sécurité

![](_page_23_Picture_0.jpeg)

Pour plus d'informations veuillez-vous référer au RCP du produit (voir QR code ci-contre)

▼Ce médicament fait l'objet d'une surveillance supplémentaire qui permettra l'identification rapide de nouvelles informations relatives à la sécurité. http://base-donnees-publique.medicaments.gouv.fr

Nous vous rappelons que tout effet indésirable doit être déclaré au Centre régional de pharmacovigilance (CRPV) dont vous dépendez ou via le portail de signalement des évènements sanitaires indésirables du ministère chargé de la santé https://signalement.socialsante.gouv.fr/

Pour plus d'information, consulter la rubrique « Déclarer un effet indésirable » sur le site Internet de l'ANSM : http://ansm.sante.fr

### **Avertissements et précautions**

Les réactions indésirables suivantes ont été observées avec la procédure d'administration : Si vous souhaitez nous adresser une question et/ou exercer vos droits, vous pouvez nous contacter à l'adresse email suivante :

- ·Inflammation oculaire (y compris endophtalmie), déchirure rétinienne et décollement de la rétine. Il doit être demandé aux patients de signaler immédiatement tout symptôme suggérant une endophtalmie ou un décollement de la rétine, afin de garantir une prise en charge appropriée.
	- Trouble rétinien (amincissement de la fovéa, perte de fonction fovéale), perforation maculaire, maculopathie (membrane épirétinienne, pli maculaire) et trouble oculaire (déhiscence fovéale).
	- Augmentation de la pression intraoculaire. La pression intraoculaire doit être surveillée avant et après l'administration du médicament, afin qu'elle soit prise en charge de manière appropriée. Il doit être demandé aux patients d'éviter les voyages en avion ou autres voyages à altitude élevée jusqu'à ce que la bulle d'air formée lors de l'administration de Luxturna® (voretigene neparvovec) se soit totalement dissipée. Une période d'une semaine ou plus après l'injection peut être nécessaire avant la dissipation de la bulle d'air ; cela doit être vérifié à l'examen ophtalmique. Une augmentation rapide de l'altitude alors que la bulle d'air est toujours présente peut entraîner une augmentation de la pression intraoculaire et une perte de la vision irréversible.

Des troubles visuels temporaires, comme une vision trouble et une photophobie, sont possibles durant les semaines suivant le traitement. Il doit être demandé aux patients de contacter leur professionnel de santé si les troubles visuels persistent. Les patients ne doivent pas se baigner en raison d'un risque accru d'infection oculaire. Les patients doivent éviter l'activité physique intense en raison d'un risque accru de lésion oculaire. Les patients peuvent reprendre la baignade et l'activité intense après au moins une à deux semaines, sur les conseils de leur professionnel de santé

Le suivi des patients au cours et après l'injection du produit permet une prise en charge rapide de ces anomalies oculaires. Informez les patients afin qu'ils signalent sans délai tout signe ou symptôme de déchirure et/ou décollement de la rétine.

# Effets indésirables

Les effets indésirables les plus fréquents (incidence ≥5 %) liés à la procédure d'administration étaient une hyperémie conjonctivale, une cataracte, une augmentation de la pression intraoculaire, une déchirure rétinienne, un dellen (amincissement du stroma de la fovéa), une perforation maculaire, des dépôts sous-rétiniens, une inflammation oculaire, une irritation oculaire, une douleur oculaire et une maculopathie (plis à la surface de la macula).

# Immunogénicité

Pour réduire le risque d'immunogénicité, des corticoïdes systémiques doivent être administrés avant et après l'injection sous-rétinienne de voretigene neparvovec dans chaque œil (voir rubrique 4.2 du RCP). Les corticoïdes sont susceptibles de réduire la réaction immunitaire potentielle envers la capside du vecteur (vecteur viral adéno-associé de sérotype 2 [AAV2]) ou le produit transgénique (protéine de 65 kDa de l'épithélium pigmentaire rétinien [RPE65]).

# Utilisation pédiatrique

L'efficacité et la sécurité du voretigene neparvovec chez des enfants âgés de moins de 4 ans n'ont pas été établies. Aucune donnée n'est disponible. Aucune adaptation posologique n'est nécessaire chez les enfants.

Par ailleurs, il n'est pas attendu que les patients de moins de 1 an soient traités par voretigene neparvovec, au vu notamment de l'absence de maturité visuelle, de difficultés techniques relatives à la réalisation des examens ophtalmologiques, du risque de dilution du produit de thérapie génique, compromettant son efficacité, au regard de la prolifération des cellules rétiniennes.

### **Notes**

![](_page_25_Picture_9.jpeg)

### **Notes**

![](_page_26_Picture_9.jpeg)

![](_page_27_Picture_0.jpeg)